# **Provide Parsers in a consistent fashion**

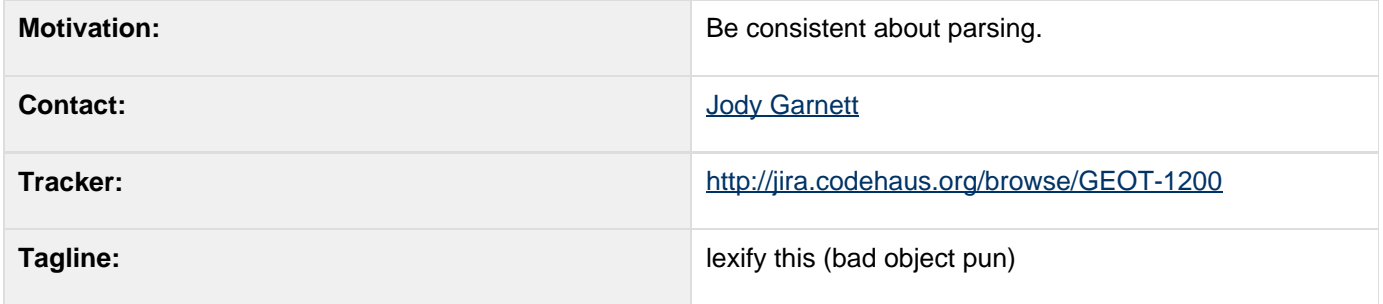

This page represents the **current** plan; for discussion please check the tracker link above.

## **Description**

We have both some text parsing (CQL and WKT) and XML parsing (filter, gml) incoming. This proposal outlines how we can be consistent in terms of package structure.

- CQL Catalogue Query Language currently an unsupported module
- XML Extensible Markup Language we are forced to run our own parser due to scaling issues
- WKT Well Known Text we already support CRS definition, we need one for Parsing Geometry

How can we be consistent:

- 1. Make a "default" useful parser available as a utility class
	- $\bullet$  CQL
	- CRS.parseWKT
	- JTS.parseWKT
	- Spatial.parseWKT (should be method compatible with JTS utility class)
- 2. Hide details in a parser package (that casual users do not need to import)
- 3. Be consistent with package names (not sure how to handle version differences)
	- org.geotools.filter.text.cql2 parser code for CQL
	- org.geotools.geometry.text.wkt parser code for WKT
	- org.geotools.filter.xml.filter1\_0 filter 1.0 bindings (requires gml2)
	- org.geotools.filter.xml.filter1\_1 Filter 1.1 bindings (requires gml3)
	- org.geotools.geometry.xml.gml2 geometry bindings for latest GML2
	- org.geotools.geometry.xml.gml3 geometry bindings for latest GML3

# **package names for the gory details**

Of the format org.geotools.SUBJECT.PARSER.SPECIFICATION:

- SUBJECT is the **output** being produced (ie style, geometry, referencing, feature, filter, etc...)
- PARSER is the kind of "input" being considered (ie text or xml)
- SPECIFICATION (optional) if you need to get more specific on the kind of "input" you can quote the specification here.

Please note this is for the gory details **only**; your users should not have to import anything from these packages. You may be stuck making some of the content public (especially for XML callbacks) - but none of your example/user code should be forced into an import.

**Module breakdown of xml binding plugins is not in scope - we would need a seperate proposal.** 

#### **Status**

Voting in process - closes April 2nd.

Discussed on the email list and in a weekly IRC meeting (  $2007/03/19/$ IRC Meeting - 19 March 2007).

Votes are currently being collected:

- Andrea Aime +1
- Chris Holmes
- Ian Turton
- Jody Garnett +1
- Martin Desruisseaux
- Richard Gould +1
- Simone Giannecchini

It would be nice to have this approved this week so the work can be in the release this month.

dynamictasklist: task list macros declared inside wiki-markup macros are not supported

#### **Resources**

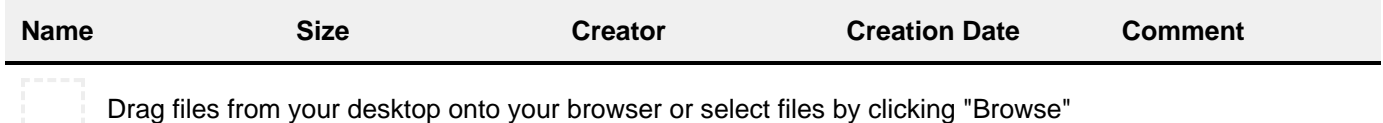

### **Tasks**

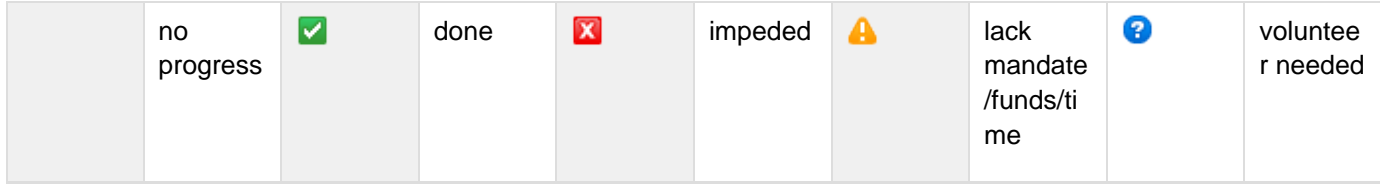

A target release is also provided for each milestone.

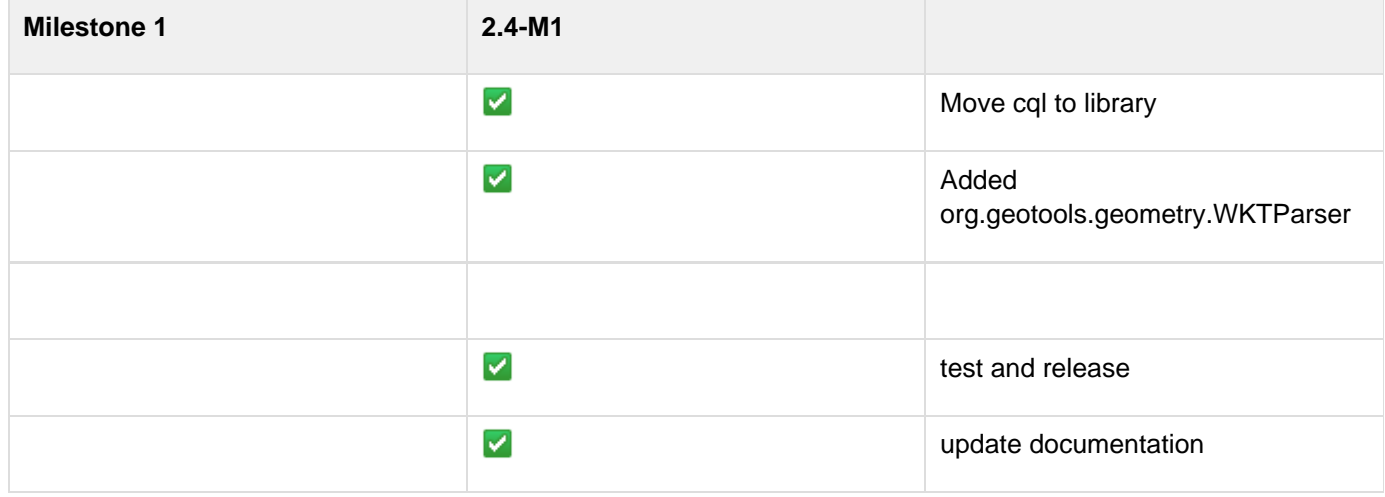

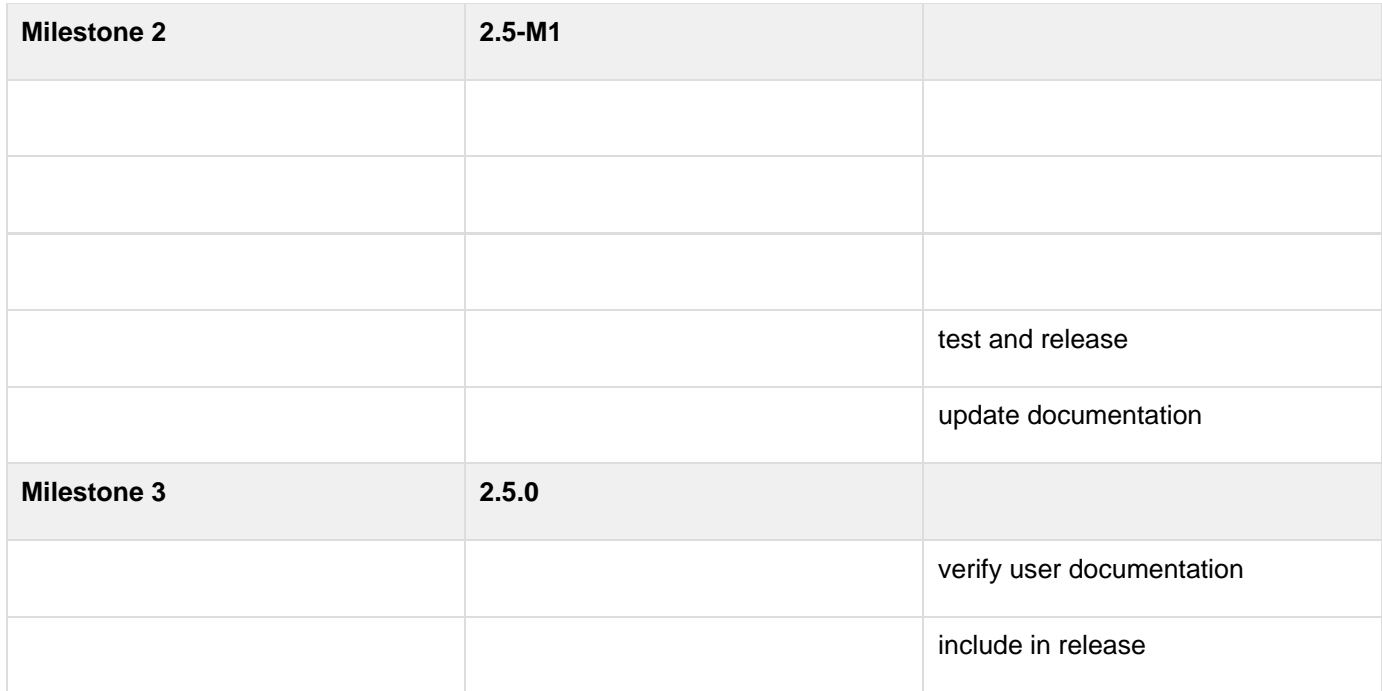

## **API Changes**

### **BEFORE**

This change introduces new API:

```
Example.java
public void exampleMethod( ... ){
      Point point =
primitiveFactory.createPoint( 32.0, 32.0 );
}
```
**AFTER**

# **Example.java**

```
import org.geotools.geometry.iso.Spatial;
// holds the WKT parser but is not needed by
client code
// import org.geotools.geometry.text.wkt 
/**
  * Note geometryFactory includes CRS
information already
  */
public void exampleMethod( ... ){
     Spatial spatial = new Spatial(
geometryFactory, primitiveFactory,
positionFactory );
     Point = (Point) Spatial.parseWKT( "POINT
32 32" );
}
```
## **Documentation Changes**

Website:

• Update Upgrade to 2.4 instructions (if xml parsing packages are changed)

Developers Guide:

Update description package convention to describe how additional parsers can be added.

User Guide:

- CQL examples look great!
- CRS examples needed
- Spatial examples needed

User Manual:

Check with Acuster to see if demo can be updated

Issue Tracker:

Close jira when completed